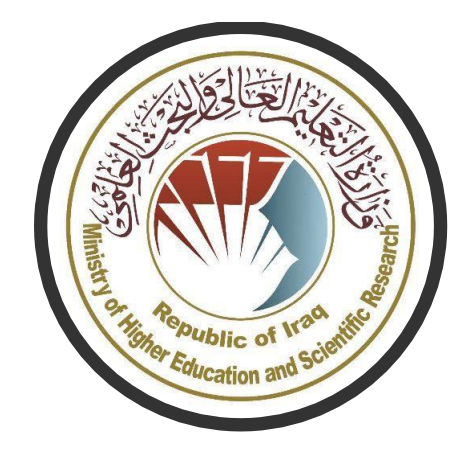

## **وزارة التعليم العالي والبحث العلمي**

## **دائرة الدراسات والتخطيط والمتابعة**

الدليل الاسترشادي لتسليم التقارير الخاصة بالإمتحانات الإلكترونية للدراسات الأولية باستخدام منصة

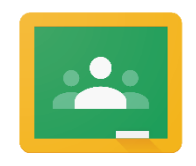

Google Classroom

## **مخطط تسليم التقارير الخاصة باإلمتحانات اإللكترونية للدراسات األولية**

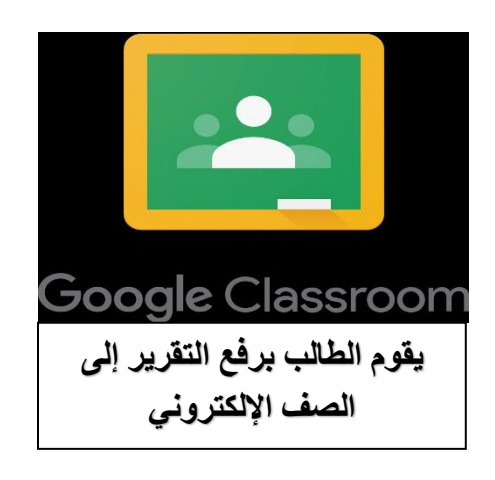

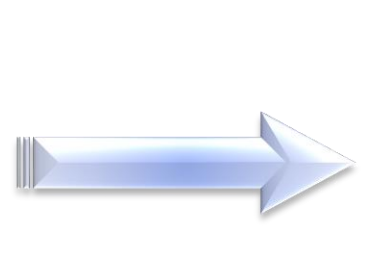

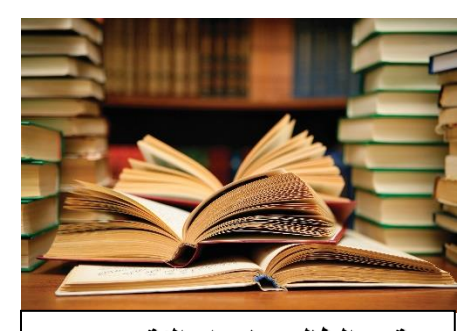

**يقوم الطالب بإعداد التقرير من المصادر المعتمدة**

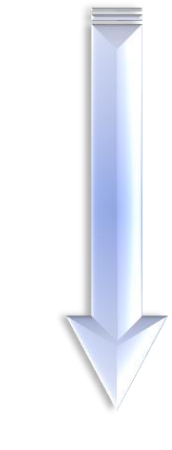

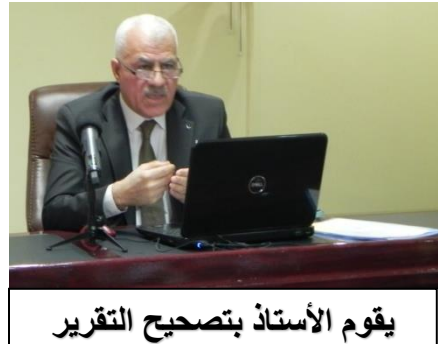

**وتقدير درجة استحقاقه**

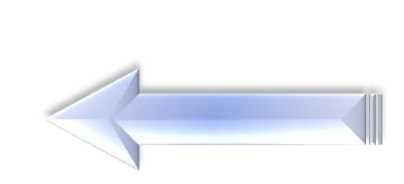

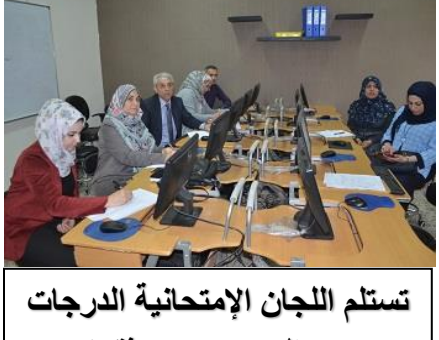

**من التدريسي وتوثقها**

## **األلية المتبعة في منصة جوجل كالسروم لرفع تقارير الطالب**

**الدخول إلى الصفوف اإللكترونية**

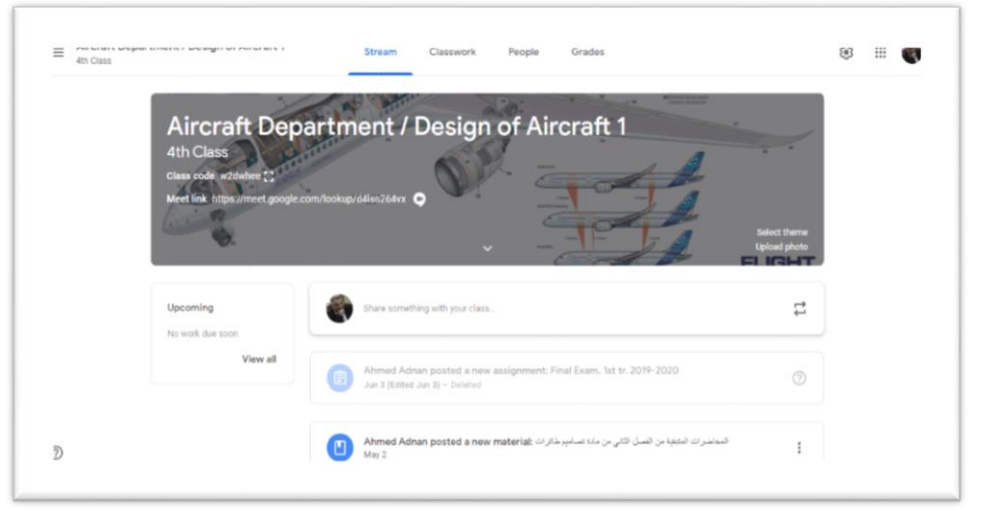

**الدخول إلى )Classwork )ومن خالل )Create )نختار )Assignment)**

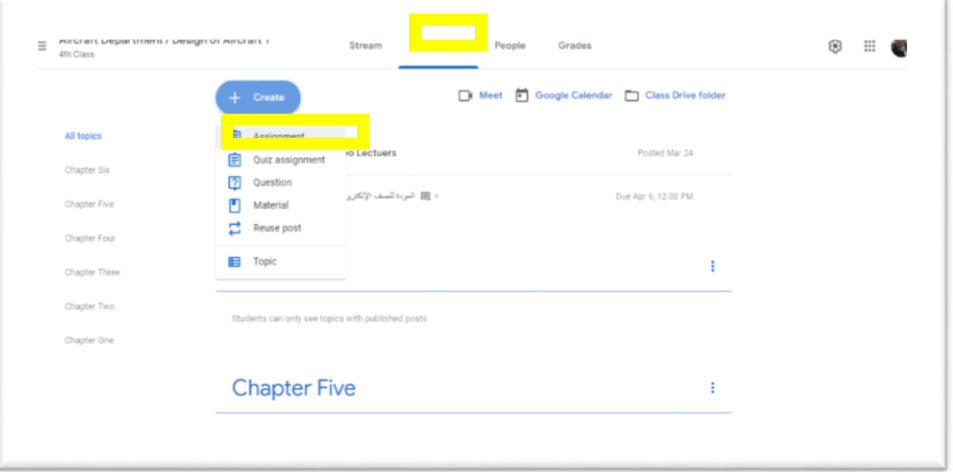

إنشاء وجدولة إعداد تقرير نهائ*ي* وتحديد المواضيع الأساسية

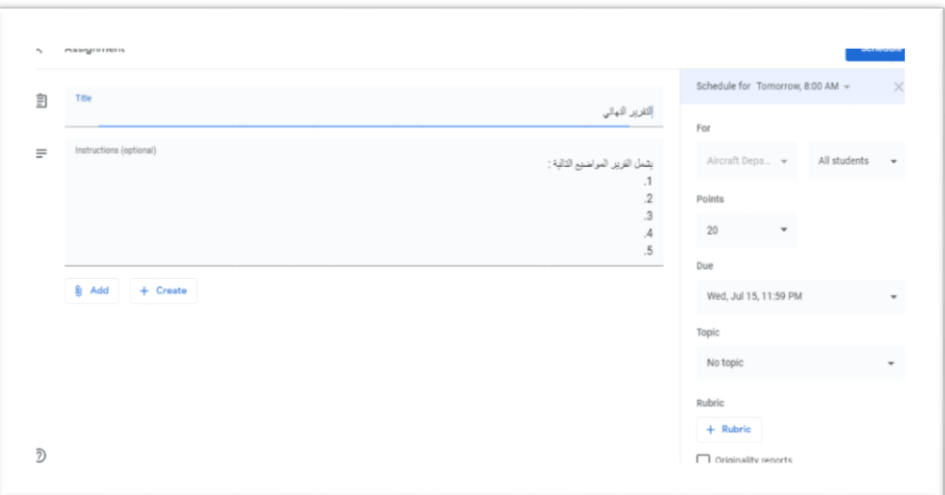

**يقوم الطالب بإعداد تلك التقارير وفق فورمة محددة من قبل المؤسسة التعليمية ومن ثم يقومون برفعها على الصف مرة أخرى لتظهر لدى التدريسي كما هي مبينة ادناه وتفاصيل اللذين سلموا التقرير من عدمهم**

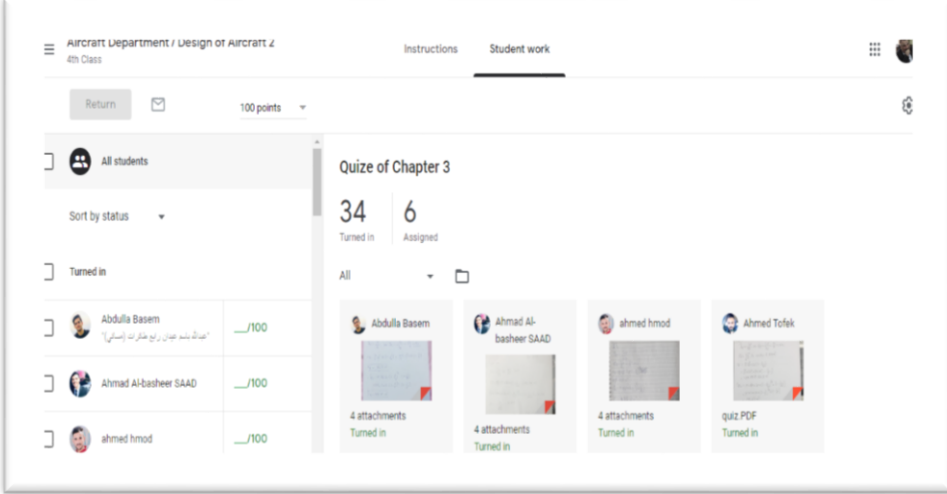

**وبعد إعطاء التدريسي درجة التقرير يقوم بتسليم اللجان اإلمتحانية بنسخة من الدرجات ويمكن إعادة تلك الدرجات للطالب**